Exemple de réglages des différents panneaux LR à appliquer sur l'image de Base VL. 4 masques ont été ajoutés pour obtenir le résultat final : 3 pour la pollution lumineuse (gauche-droite-bas), 1 pour mettre en valeur la VL ; à vous de jouer !

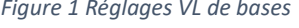

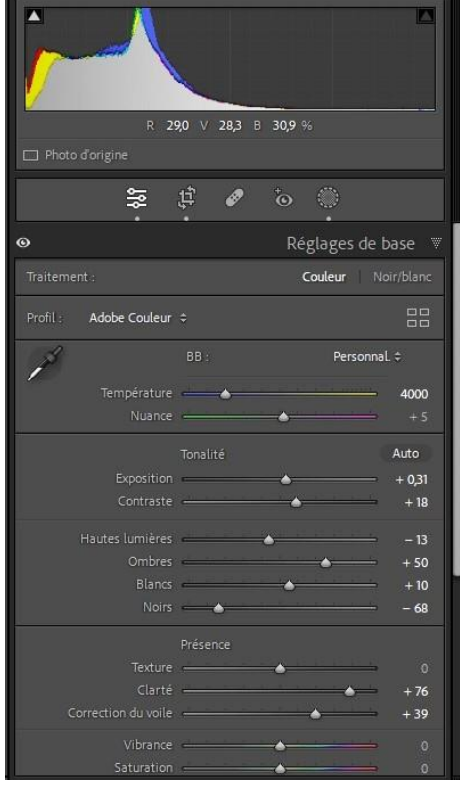

*Figure 3 Réglages VL Courbes des tonalités Luminance Figure 4 Réglages VL courbes des tonalités Saturation*

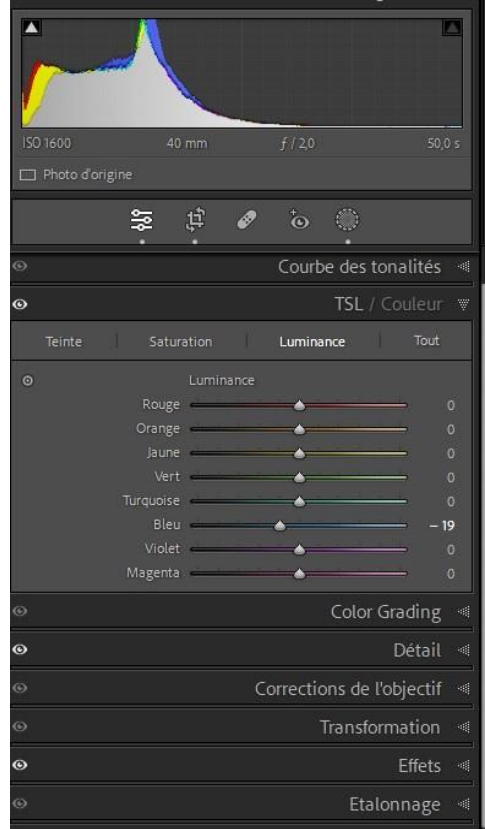

*Figure 1 Réglages VL de bases Figure 2 Réglages VL détails*

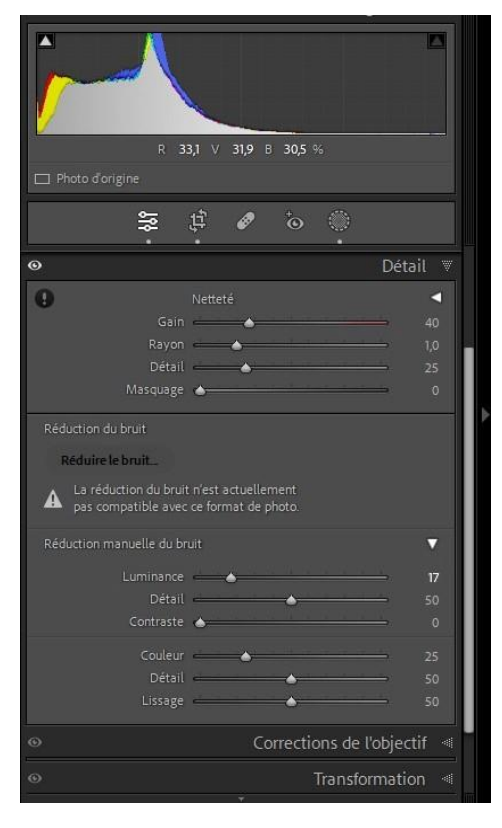

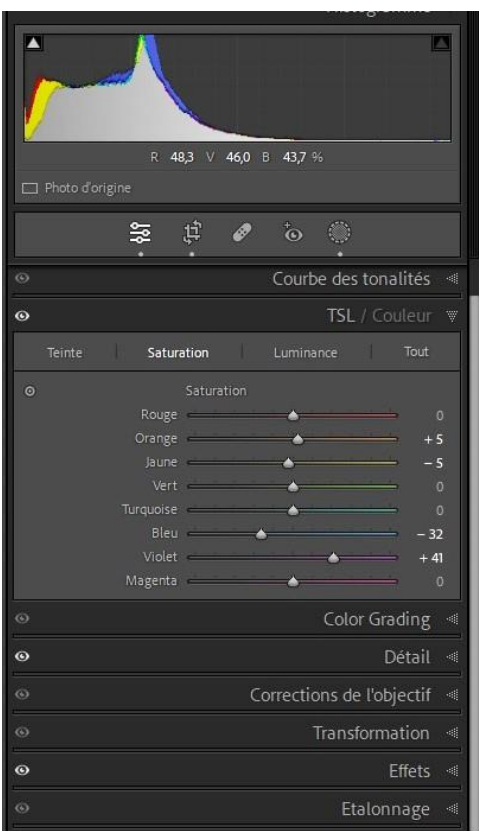